## SAP ABAP table /TDAG/EHXC\_DBNAM {Language dependent description of the key fields}

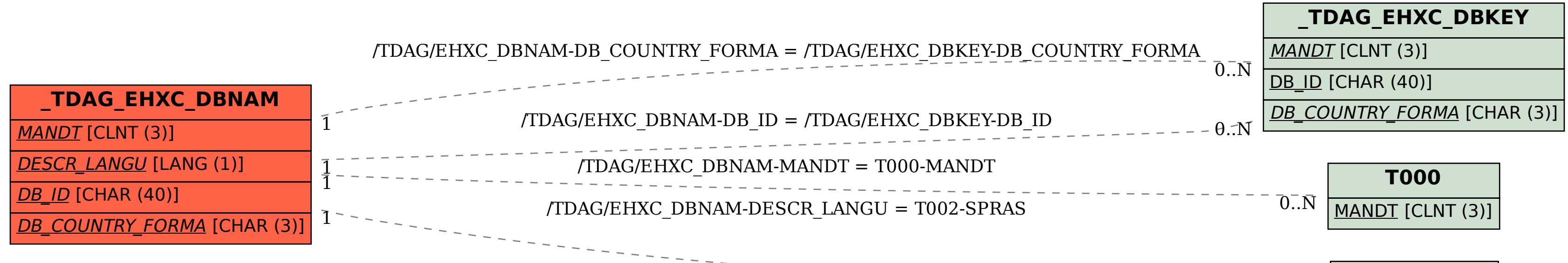

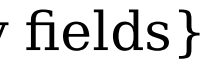

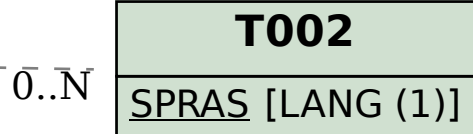